**Study 1 codes** 

The following code snippets are presented to the volunteers without indicating the bugs' locations. In this file, we show them for reproducibility purposes. Some of the bugs are positioned in one line of code, while others occupy more than one line of code.

The codes below are annotated by the cyclomatic complexity metric VG and divided into coherent non-overlapping regions.

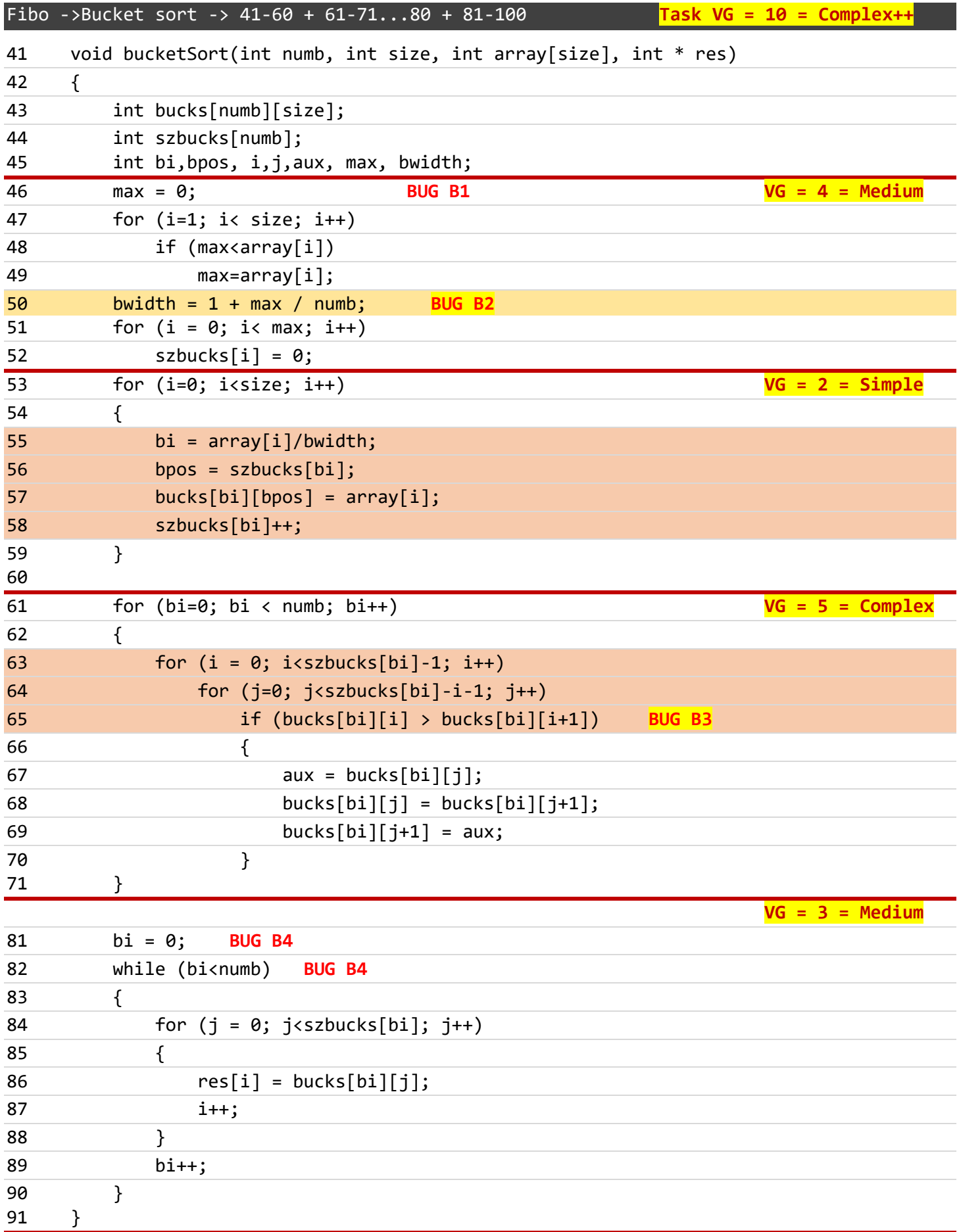

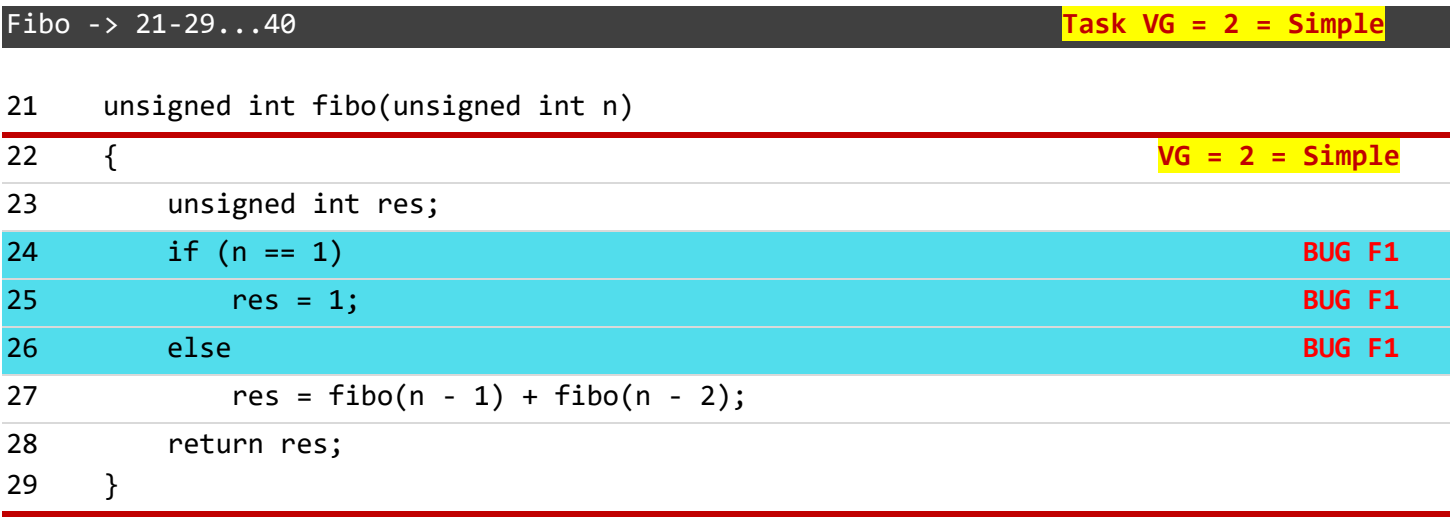

*(The entire task is just one area)*

Hondt –> 21-40 + 41-52...60 **Task VG = 5 = Complex**

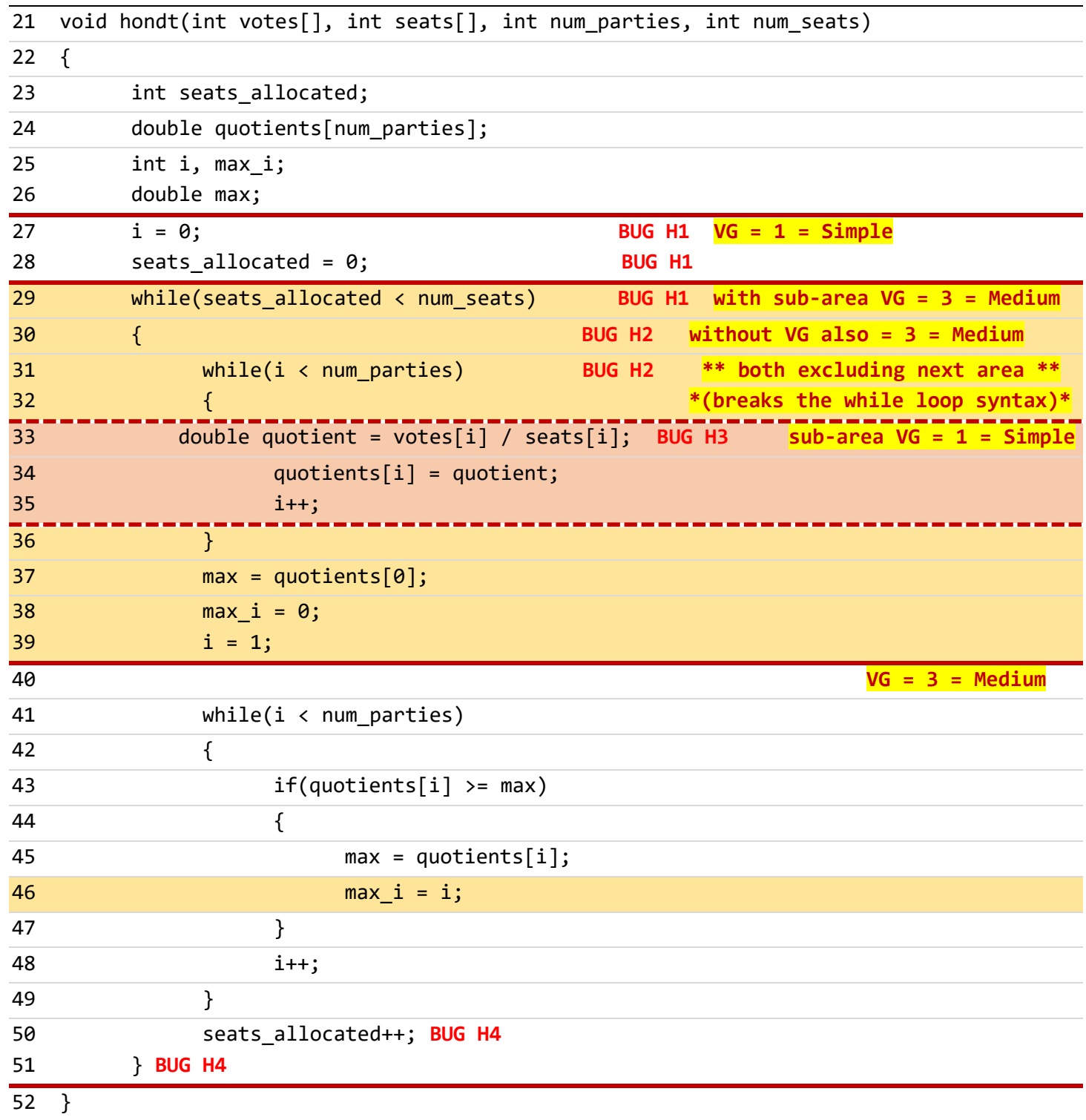

## Matdeti -> 21-51...60 + 61-79...80 + 81-88...100 **Task VG = 10 = Complex++**

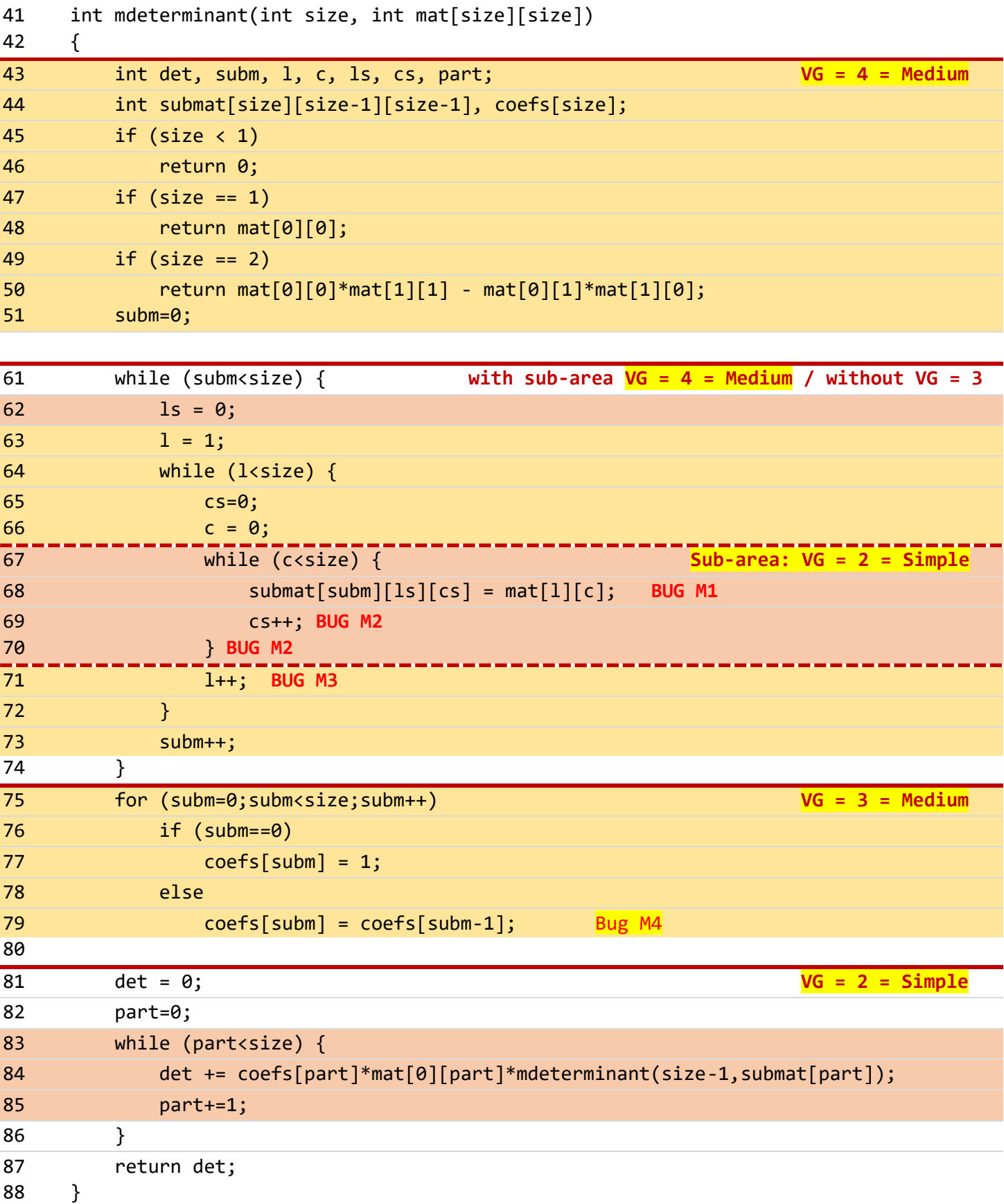